МИНИСТЕРСТВО НАУКИ И ВЫСШЕГО ОБРАЗОВАНИЯ РОССИЙСКОЙ ФЕДЕРАЦИИ Федеральное государственное бюджетное образовательное учреждение высшего образования «КУБАНСКИЙ ГОСУДАРСТВЕННЫЙ УНИВЕРСИТЕТ» Факультет Химии и высоких технологий

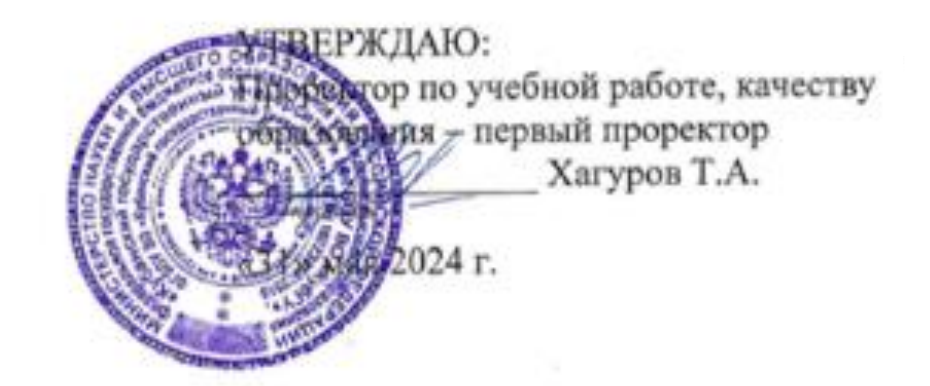

# **РАБОЧАЯ ПРОГРАММА ДИСЦИПЛИНЫ (МОДУЛЯ)**

**Б1.В.07 «Инженерная и компьютерная графика»** *(код и наименование дисциплины в соответствии с учебным планом)*

# Направление подготовки/специальность **27.03.01 Стандартизация и метрология**

*(код и наименование направления подготовки/специальности)*

#### Направленность (профиль) / специализация **Метрология, стандартизация и сертификация** метрология, стандартизация и сертификация

*(наименование направленности (профиля) / специализации)*

Форма обучения Очная

*(очная, очно-заочная, заочная)*

Квалификация Бакалавр

Краснодар 2024

Рабочая программа дисциплины Б1.В.07 «Инженерная и компьютерная графика» составлена в соответствии с федеральным государственным образовательным стандартом высшего образования (ФГОС ВО) по направлению подготовки 27.03.01 Стандартизация и метрология.

Программу составил: С.В. Комонов, доцент кафедры общей, неорганической химии и ИВТ в химии, канд. техн. наук, доцент

Рабочая программа дисциплины «Безопасность жизнедеятельности» утверждена на заседании кафедры общей, неорганической химии и информационно-вычислительных технологий в химии протокол № 8 «23» апреля 2024 г.

Заведующий кафедрой общей, неорганической химии и ИВТ в химии к.х.н., доцент, В.А. Волынкин

Утверждена на заседании учебно-методической комиссии факультета химии и высоких технологий протокол № 7 «20» мая 2024 г.

Председатель УМК факультета к.х.н., доцент А.В. Беспалов

Максимович В.Г., председательно совета директоров ООО «Агентство» и совета директоров ООО «Агентство» и совета<br>В 1980 году в 1980 году в 1980 году в 1980 году в 1980 году в 1980 году в 1980 году в 1980 году в 1980 году в наксимович в.г., председа<br>—

Исаев В.А., заведующий кафедрой теоретической физики и компьютерных<br>технологий Кубанского государственного университета, д.ф.-м.н., доцент

melle

Cap

#### **1 Цели и задачи изучения дисциплины (модуля)**

**1.1 Цель освоения дисциплины** «Инженерная и компьютерная графика» является обучение студента основам и стандартам инженерной графики, а также формирование в нем понимания важности использования современных технологий и вычислительной техники для решения практических задач в инженерных областях, требующих графического моделирования или документирования.

В дисциплине представлены необходимые материалы и сведения для понимания и освоения связанных инженерных курсов. Полученные навыки графического программирования и геометрического моделирования позволят студентам достаточно легко ориентироваться в профессиональных системах графического построения, моделирования и программирования, предназначенных для решения широкого класса задач.

В результате освоения дисциплины обучающийся должен уметь:

– выполнять схемы и чертежи по специальности с использованием прикладных программных средств;

В результате освоения дисциплины обучающийся должен знать:

– средства инженерной и компьютерной графики;

– методы и приемы выполнения схем электрического оборудования и объектов сетевой инфраструктуры;

– основные функциональные возможности современных графических систем; моделирование в рамках графических систем.

#### **1.2 Задачи дисциплины**

Курс «Инженерная и компьютерная графика» сводится к изучению общих методов построения и чтения чертежей, решения разнообразных инженерно-геометрических задач, возникающих в процессе проектирования и конструирования, пространственного представления и воображения конструктивно-геометрического мышления. Эти задачи позволяют развивать способности к анализу и синтезу пространственных форм, изучению способов конструирования различных геометрических пространственных объектов, способов получения чертежей̆на уровне графических моделей и умению решать на этих чертежах задачи, связанные с пространственными объектами. А также позволяют выработать стойкие навыки работы с современными САПР; изучить методы геометрического моделирования; изучение графических объектов, примитивов и их атрибутов редактора LibreCAD.

#### **1.3 Место дисциплины (модуля) в структуре образовательной программы**

Дисциплина Б1.В.07 «Инженерная и компьютерная графика» относится к дисциплинам части Блока 1 «Дисциплины» (модули)» учебного плана направления подготовки 27.03.01 Стандартизация и метрология. Знания, полученные при изучении дисциплины «Инженерная и компьютерная графика» используются в дальнейшем при изучении специальных дисциплин при разработке и оформлении конструкторской проектной документации.

В соответствии с рабочим учебным планом дисциплина изучается на 1 курсе по очной форме обучения. Вид промежуточной аттестации (экзамен).

#### **1.4 Перечень планируемых результатов обучения по дисциплине (модулю), соотнесенных с планируемыми результатами освоения образовательной программы**

Изучение данной учебной дисциплины направлено на формирование у обучающихся следующих компетенций:

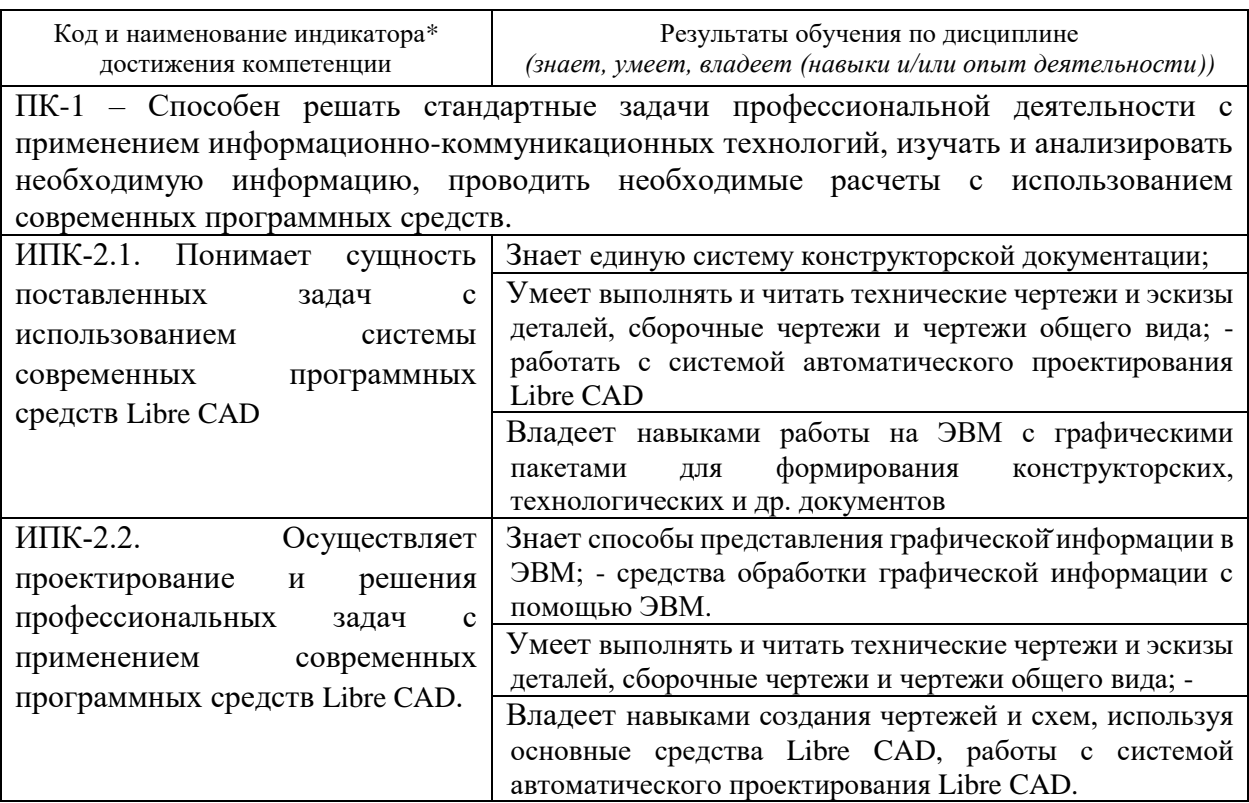

Результаты обучения по дисциплине достигаются в рамках осуществления всех видов контактной и самостоятельной работы обучающихся в соответствии с утвержденным учебным планом.

Индикаторы достижения компетенций считаются сформированными при достижении соответствующих им результатов обучения.

# **2. Структура и содержание дисциплины**

# **2.1 Распределение трудоёмкости дисциплины по видам работ**

Общая трудоёмкость дисциплины составляет 4 зачетных единиц (144 часа), их распределение по видам работ представлено в таблице

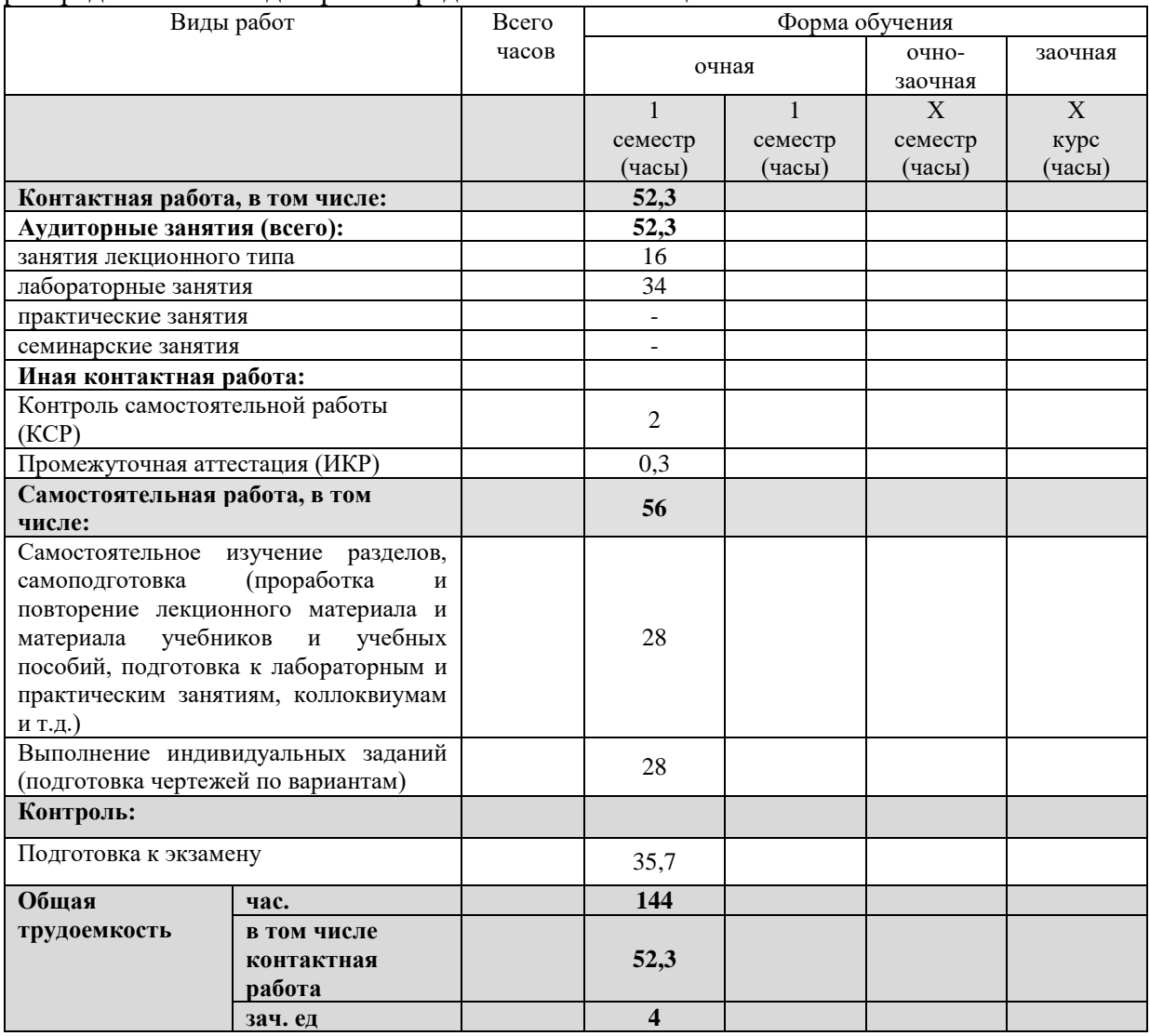

# **2.2 Содержание дисциплины**

Распределение видов учебной работы и их трудоемкости по разделам дисциплины. Разделы (темы) дисциплины, изучаемые в 1семестре на 1 (*курсе*) *(очная форма обучения)*

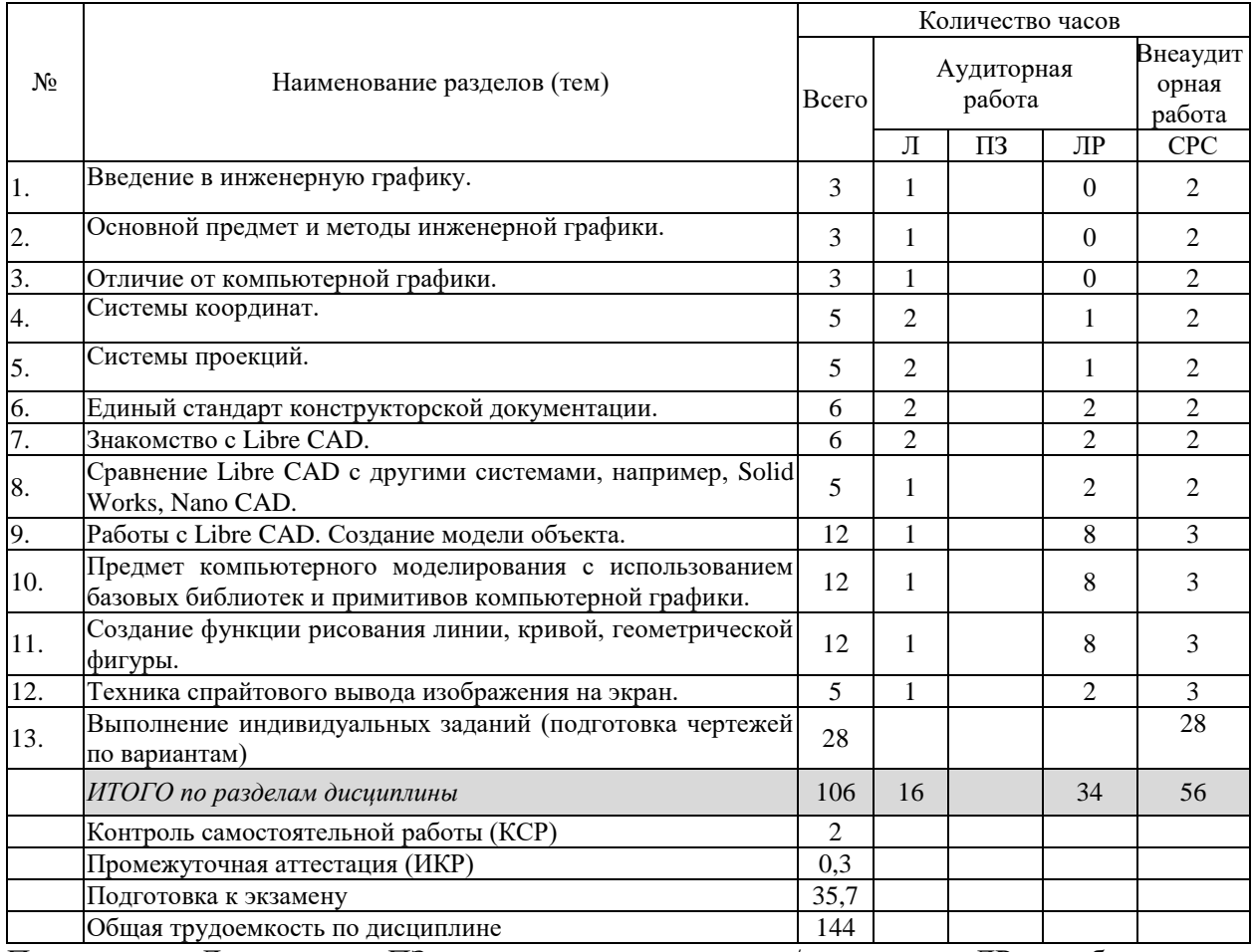

Примечание: Л – лекции, ПЗ – практические занятия / семинары, ЛР – лабораторные занятия, СРС – самостоятельная работа студента

# **2.3 Содержание разделов (тем) дисциплины 2.3.1 Занятия лекционного типа**

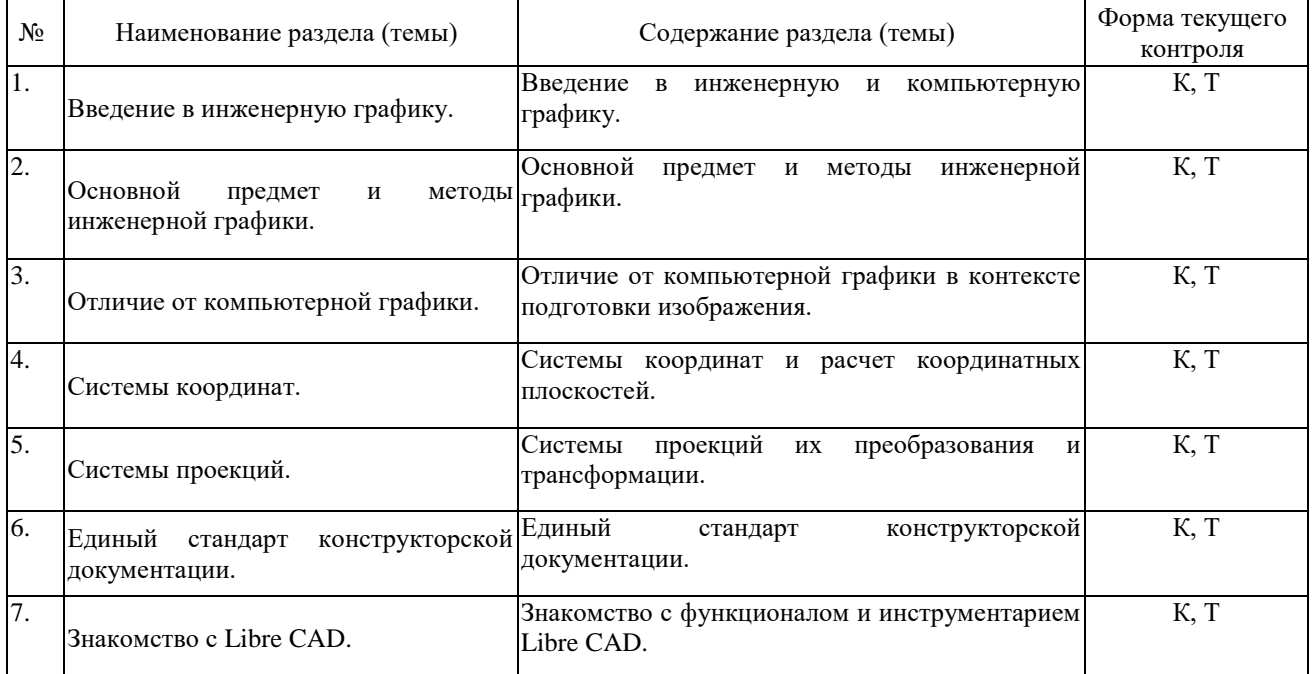

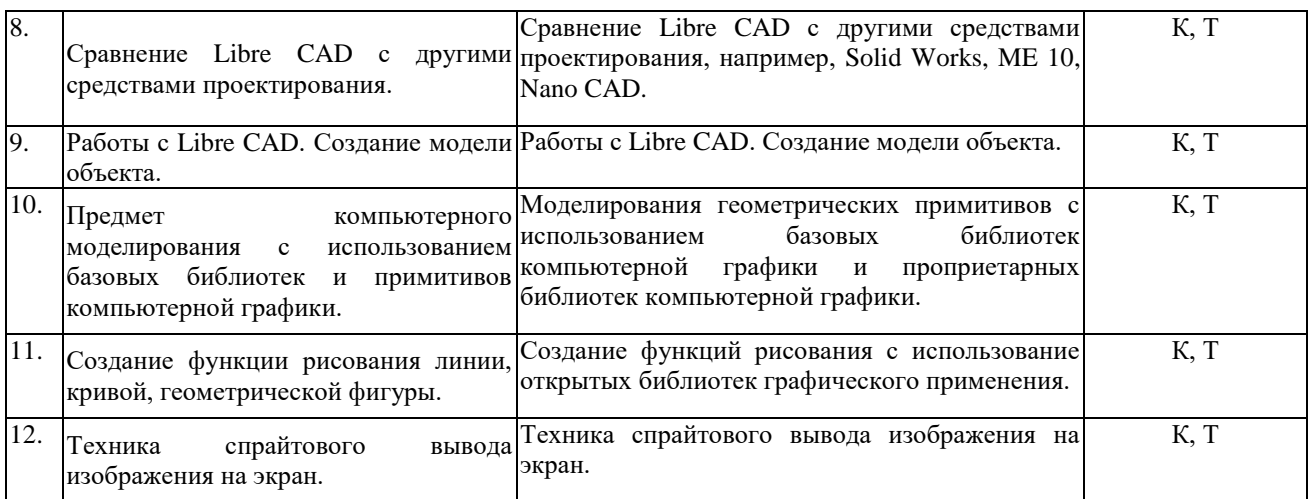

# **2.3.2 Занятия семинарского типа (практические / семинарские занятия/ лабораторные работы)**

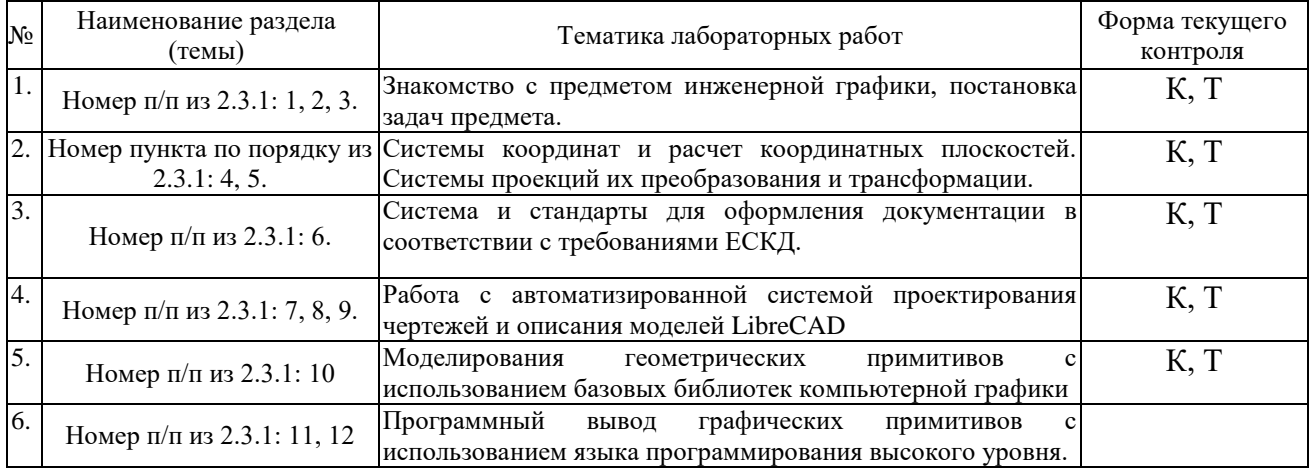

Защита лабораторной работы (ЛР), выполнение курсового проекта (КП), курсовой работы (КР), расчетно-графического задания (РГЗ), написание реферата (Р), эссе (Э), коллоквиум (К), тестирование (Т) и т.д.

При изучении дисциплины могут применяться электронное обучение, дистанционные образовательные технологии в соответствии с ФГОС ВО.

## **2.3.3 Примерная тематика курсовых работ (проектов)**

Не предусмотрено

## **2.4 Перечень учебно-методического обеспечения для самостоятельной работы обучающихся по дисциплине (модулю)**

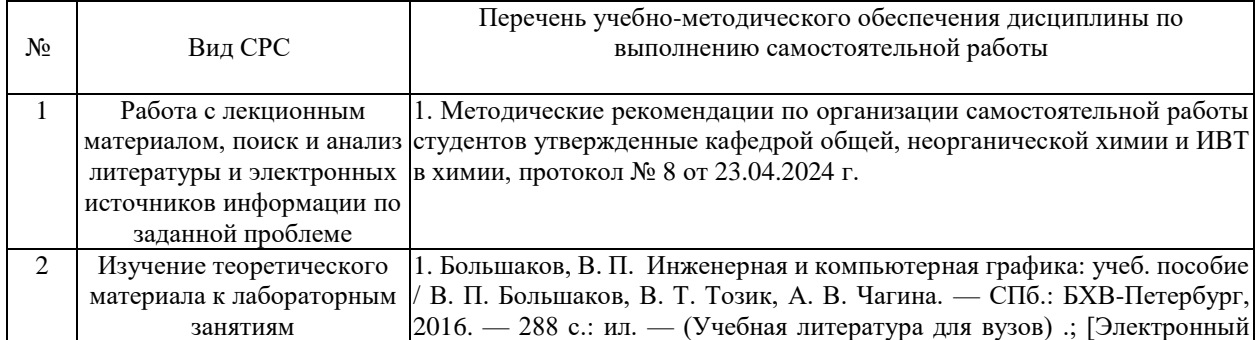

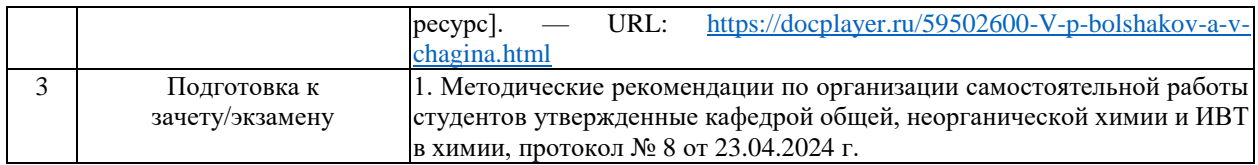

Учебно-методические материалы для самостоятельной работы обучающихся из числа инвалидов и лиц с ограниченными возможностями здоровья (ОВЗ) предоставляются в формах, адаптированных к ограничениям их здоровья и восприятия информации:

Для лиц с нарушениями зрения:

– в печатной форме увеличенным шрифтом,

– в форме электронного документа,

– в форме аудиофайла,

– в печатной форме на языке Брайля.

Для лиц с нарушениями слуха:

– в печатной форме,

– в форме электронного документа.

Для лиц с нарушениями опорно-двигательного аппарата:

– в печатной форме,

– в форме электронного документа,

– в форме аудиофайла.

Данный перечень может быть конкретизирован в зависимости от контингента обучающихся.

#### **3. Образовательные технологии, применяемые при освоении дисциплины (модуля)**

В ходе изучения дисциплины предусмотрено использование следующих образовательных технологий: лекции, практические/семинарские занятия, проблемное обучение, модульная технология, подготовка письменных аналитических работ, самостоятельная работа студентов.

Компетентностный подход в рамках преподавания дисциплины реализуется в использовании интерактивных технологий и активных методов (проектных методик, мозгового штурма, разбора конкретных ситуаций, иных форм) в сочетании с внеаудиторной работой.

Информационные технологии, применяемые при изучении дисциплины: использование информационных ресурсов, доступных в информационнотелекоммуникационной сети Интернет.

Адаптивные образовательные технологии, применяемые при изучении дисциплины – для лиц с ограниченными возможностями здоровья предусмотрена организация консультаций с использованием электронной почты.

# **13. Оценочные средства для текущего контроля успеваемости и промежуточной аттестации**

Оценочные средства предназначены для контроля и оценки образовательных достижений обучающихся, освоивших программу учебной дисциплины «Правоведение».

Оценочные средства включает контрольные материалы для проведения **текущего контроля** в форме тестовых заданий, тем рефератов, доклада-презентации по проблемным вопросам, вопросов для дискуссий, ситуационных заданий и **промежуточной аттестации** в форме вопросов к зачету.

# **Структура оценочных средств для текущей и промежуточной аттестации**

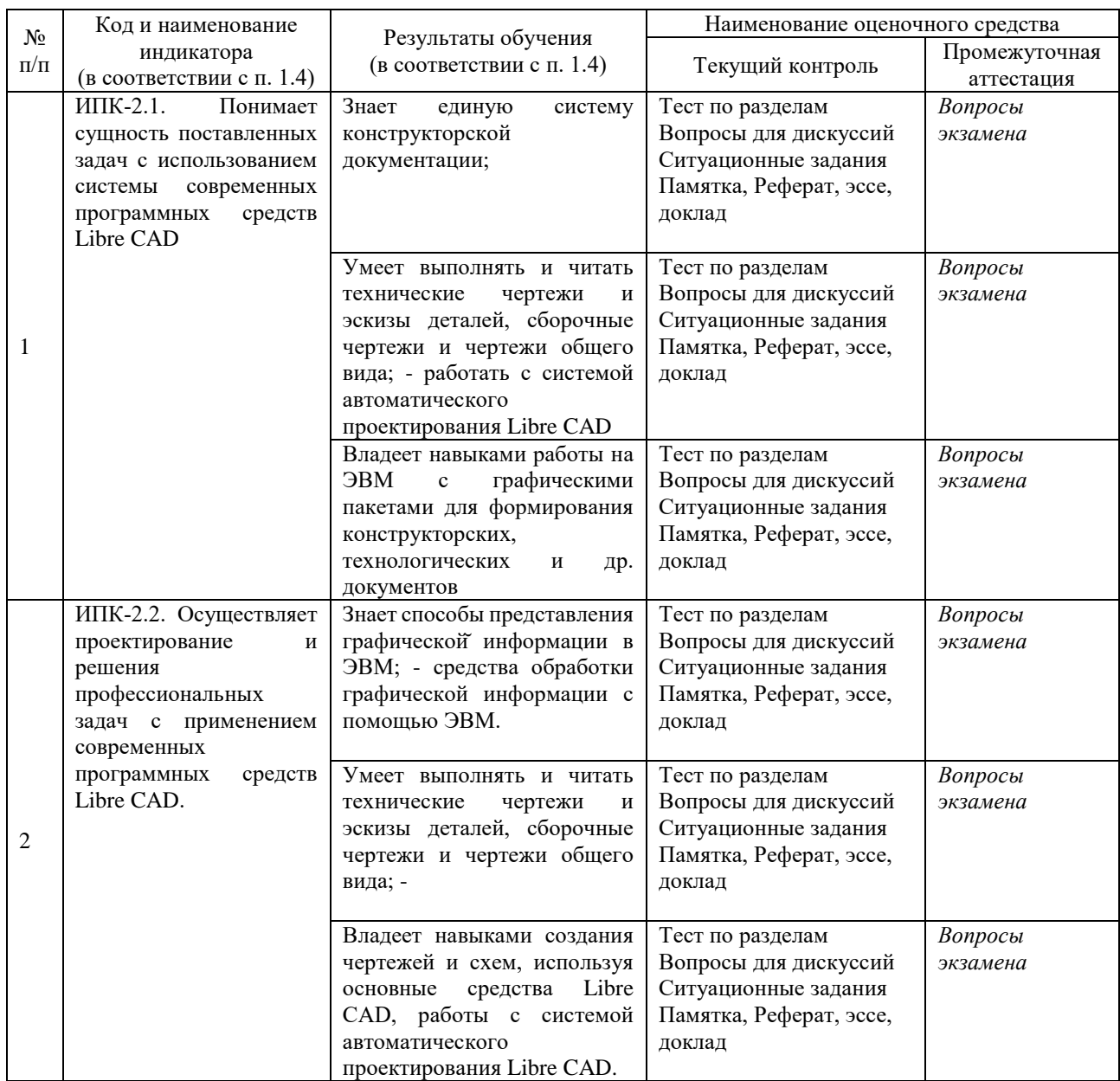

**Типовые контрольные задания или иные материалы, необходимые для оценки знаний, умений, навыков и (или) опыта деятельности, характеризующих этапы формирования компетенций в процессе освоения образовательной программы**

## *Примерные тесты:*

1.Пиксель является-

- а. Основой растровой графики +
- б. Основой векторной графики
- в. Основой фрактальной графики
- г .Основой трёхмерной графики

2.При изменении размеров растрового изображения-

- а. качество остаётся неизменным
- б. качество ухудшается при увеличении и уменьшении +
- в. При уменьшении остаётся неизменным а при увеличении ухудшается
- г. При уменьшении ухудшается а при увеличении остаётся неизменным 3.Что можно отнести к устройствам ввода информации
- а. мышь клавиатуру экраны
- б. клавиатуру принтер колонки
- в. сканер клавиатура мышь +
- г. Колонки сканер клавиатура
	- 4.Какие цвета входят в цветовую модель RGB
- а. чёрный синий красный
- б. жёлтый розовый голубой
- в. красный зелёный голубой +
- г. розовый голубой белый
	- 5. Что такое интерполяция-
- а. разлохмачивание краёв при изменении размеров растрового изображения +
- б. программа для работу в с фрактальными редакторами
- в. инструмент в Photoshop
- г. Это слово не как не связано с компьютерной графикой
	- 6. Наименьшим элементом изображения на графическом экране монитора является?

а. курсор

- б. символ
- в. линия
- г. пиксель +
- 7.Выберете устройства являющееся устройством вывода
- а. Принтер +
- б. сканер
- в. дисплей монитора +
- г. клавиатура
- д. мышь
- е. колонки +

#### 8. Наименьший элемент фрактальной графики

- а. пиксель
- б. вектор
- в. точка
- г. фрактал +

## 9. К какому виду графики относится данный рисунок

- а. фрактальной
- б. растровой +
- в. векторной
- г. ко всем выше перечисленным

#### 10.Какие программы предназначены для работы с векторной графикой

- а. Компас3Д +
- б.Photoshop
- в.Corel Draw +
- г.Blender
- д.Picasa
- е.Gimp
	- 11.При изменении размеров векторной графики его качество
- а. При уменьшении ухудшается а при увеличении остаётся неизменным
- б При уменьшении остаётся неизменным а при увеличении ухудшается.
- в. качество ухудшается при увеличении и уменьшении
- г. качество остаётся неизменным +

12. Чем больше разрешение, тем …. изображение

- а. качественнее +
- б. светлее
- в. темнее
- г. не меняется

13.Пиксилизация эффект ступенек это один из недостатков

- а. растровой графики +
- б. векторной графики
- в. фрактальной графики
- г. масленой графики

#### 14. Графика которая представляется в виде графических примитивов

- а. растровая
- б. векторная
- в. трёхмерная
- г. фрактальная +
	- 15. Недостатки трёх мерной графики
- а. малый размер сохранённого файла
- б. не возможность посмотреть объект на экране только при распечатывании
- в. необходимость значительных ресурсов на ПК для работы с данной графикой в программах +
	- 16. К достоинствам Ламповых мониторов относится
- а. низкая частота обновления экрана
- б. хорошая цветопередача +
- в. высокая себестоимость

17.К недостаткам ЖК мониторов можно отнести

- а. громоздкость
- б. излучение
- в. узкий угол обзора
- г. широкий угол обзора
- 18. Какое расширение имеют файлы графического редактора Paint?
- а. еxe
- б. doc
- в.  $bmp +$
- г. сom

19. Сетка из горизонтальных и вертикальных столбцов, которую на экране образуют пиксели, называется

- а. видеопамять;
- б. видеоадаптер;
- в. растр; +
- г. дисплейный процессор;

20.Графический редактор Paint находится в группе программ

- а. утилиты
- б. стандартные +
- в. Microsoft Office

21.К какому типу компьютерной графики относится программа Paint

- а. векторная
- б. фрактальная
- в. растровая +
- г. трёхмерная

22. Способ хранения информации в файле, а также форму хранения определяет

- а. пиксель
- б. формат +
- в. графика
- г. гифка

23. С помощью растрового редактора можно:

- а. Создать коллаж +
- б. улучшить яркость +
- в. раскрашивать чёрно белые фотографии +
- г. печатать текст
- д. выполнять расчёт

#### 24. Для ввода изображения в компьютер используются

- а. принтер
- б. сканер +
- в. диктофон
- г. цифровой микрофон
	- 25. Графический редактор это
- а. устройство для создания и редактирования рисунков
- устройство для печати рисунков на бумаге
- в. программа для создания и редактирования текстовых документов
- г. программа для создания и редактирования рисунков +
	- 26. Графическим объектом НЕ является
- а. чертёж
- б. текст письма +
- в. рисунок
- г. схема
	- 27.Растровым графическим редактором НЕ является
- а. GIMP
- б.Paint
- в.Corel draw +
- г.Photoshop

28. В процессе сжатия растровых графических изображений по алгоритму JPEG его информационный объем обычно уменьшается в …

- а. 10-15 раз +
- б. 100раз
- в. ни разу
- г.2-3 раза

29.В модели СМУК используется

- а. красный, голубой, желтый, синий
- б. голубой, пурпурный, желтый, черный +
- в. голубой, пурпурный, желтый, белый
- г. красный, зеленый, синий, черный

30. В цветовой модели RGB установлены следующие параметры: 0, 255, 0. Какой цвет будет соответствовать этим параметрам?

- а. красный +
- б. чёрный
- в. голубой
- г. зелёный

#### **Зачетно-экзаменационные материалы для промежуточной аттестации (Экзамен)**

1. Что является основным элементом выполнения любого чертежа? Наименование линий и их примерное начертание толщиной по отношению к толщине основной линии.

2. Что такое чертёж детали? Требования к чертежам деталей. По каким правилам выполняется чертёж и что содержит?

3. ГОСТ 2.302-68 – масштабы. Что такое масштаб? В каком масштабе рекомендуется выполнять чертёж изделия? Какие стандартные масштабы вы знаете и их обозначение на чертежах?

4. Геометрические тела. Формы геометрических тел. Что такое многогранник, грань, ребро, вершина? Что представляют собой сочетания элементов геометрических тел и поверхностей и где они встречаются?

5. Что требуется для чтения сложного заводского чертежа? Какая информация, касающаяся технологического процесса изготовления детали, указывается на чертеже? Используются ли проекции чертежа при его чтении?

6. Способы деления окружности на шесть, пять, семь равных частей. Деление окружности на любое число равных частей с помощью таблицы коэффициентов для подсчета длины хорды.

7. Набор чертёжных инструментов и принадлежностей. Назначение, применение. Как правильно пользоваться чертёжными инструментами? Что для этого требуется?

8. Способы изображения предметов на плоскости. Что передаёт рисунок? Отличие чертежа от рисунка.

9. Разъёмные соединения деталей. Каким способом и изделиями осуществляются? Рекомендуемые стандартами упрощения и условности при выполнении чертежей разъёмных соединений.

10. Какие стандарты устанавливают единые, обязательные для всех, правила оформления чертежей? Что они обеспечивают?

11. Основные положения построения сопряжений при выполнении чертежей. Выполнить сопряжение двух сторон угла дугой окружности и заданного радиуса, прямой с дугой окружности.

12. Что изучается в проекционном черчении? Что такое проекция? Виды проекций. Каким методом проецирования выполняется чертёж?

13. Что устанавливает ГОСТ 2.304-81 – шрифты чертёжные? Типы шрифтов и их размеры. Написать шрифтом №7 любые пять прописных, четыре строчных буквы и четыре цифры.

14. Назначение стандартов ЕСКД. Для каких отраслей промышленности они разработаны? К какому положительному эффекту приводит использование этих стандартов?

15. Прямоугольные (ортогональные) проекции. Как получаются? Дают ли такие проекции представление об объёме предмета? Возможно ли представить его форму и определить размеры?

16. На каком расстоянии от линии контура чертежа проставляется размерная линия? Как наносится размерное число на заштрихованном поле, проставляются размеры углов, диаметров?

17. Какое изображение предмета на плоскости проекций называется аксонометрической проекцией? Построение аксонометрической проекции. Когда применяется?

18. Что называется резьбой? Какими параметрами характеризуется любая резьба? Как разделяются резьбы по назначению? Как обозначается на чертежах метрическая резьба с крупным шагом?

19. Стандартные резьбовые крепёжные детали и их условные обозначения. С какой резьбой изготавливаются? Какие резьбовые крепёжные изделия (метизы) вы знаете? Как и где подбираются необходимые стандартные изделия?

20. Конструкторские и технологические базы. Способы нанесения размеров элементов деталей в зависимости от выбора измерительных баз. Как не допускается наносить размеры на чертежах?

21. ГОСТ 2.316-68 - текстовые надписи (технические указания) на чертежах. Когда их включают и где размещают на чертеже? Порядок нумерации. Примерные пункты технических указаний.

22. Передачи и их элементы. Дать определения: механизма, вращательного движения, передаточного отношения, вала, зубчатого зацепления, ведущего и ведомого зубчатого колеса.

23. Что называется деталированием? В каком масштабе предпочтительно выполнять чертежи деталей? Какие поверхности называются сопрягаемыми и зачем их нужно находить на сборочном чертеже при деталировании?

24. Особенности оформления сборочного чертежа. Спецификация. Составные части сборочного чертежа, на которые должны быть выполнены чертежи или эскизы.

25. Рабочий чертёж прямозубого цилиндрического колеса. Определение его параметров, измерение их штангенциркулем, подсчёт модуля зубчатого колеса. Выполнение его изображений.

26. Чем отличается технический рисунок от академического рисунка и аксонометрического изображения? Какие способы оттенения применяются в техническом рисовании?

27. Гост 2.101-68 – виды изделий. Что такое сборочная единица? Приведите пример сборочной единицы. Какое изделие называется деталью? Что определяет чертёж общего вида?

28. Элементы строительного черчения. Что называют планом этажей, фасадом? Что такое генеральный план? В каких масштабах и размерах вычерчивают генеральные планы?

29. Системы автоматизированного проектирования (САПР). Структура САПР и её виды обеспечения. Какие задачи позволяет решать Автокад?

30. Электрические схемы и их выполнение. В каких случаях кроме чертежей составляются электрические схемы? Разновидность схем и их обозначение, шифр. Чтение электрических схем.

31. Кинематические схемы и их выполнение. В каких случаях кроме чертежей составляются кинематические схемы? Разновидность схем и их обозначение, шифр. Чтение кинематических схем.

32. Условные обозначения: резистора, конденсатора, реле, диода, стабилизатора, микросхемы.

33. Графическое и условное обозначение материалов на чертежах деталей. Где помещается обозначение материала и из чего состоит?

34. Правила нанесения размеров на чертеже. Чем указываются размеры? Чему должны соответствовать числа? Какие бывают размеры?

35. Что устанавливает ГОСТ 2.104-68 – основная надпись? Какими линиями выполняется? Как располагается основная надпись на листах форматов А3 и А4? Порядок заполнения основных надписей и дополнительных граф к ним в конструкторских документах

## **Критерии оценивания результатов обучения**

Сдача экзамена производится в соответствии с расписанием и учебным планом. Экзамен является формой контроля усвоения студентом учебной программы по дисциплине, выполнения лабораторных работ. Критериями оценки на экзамене являются: понимание студентом учебного материала, полнота и точность знаний, готовности их использования в практической деятельности.

Ответ оценивается:

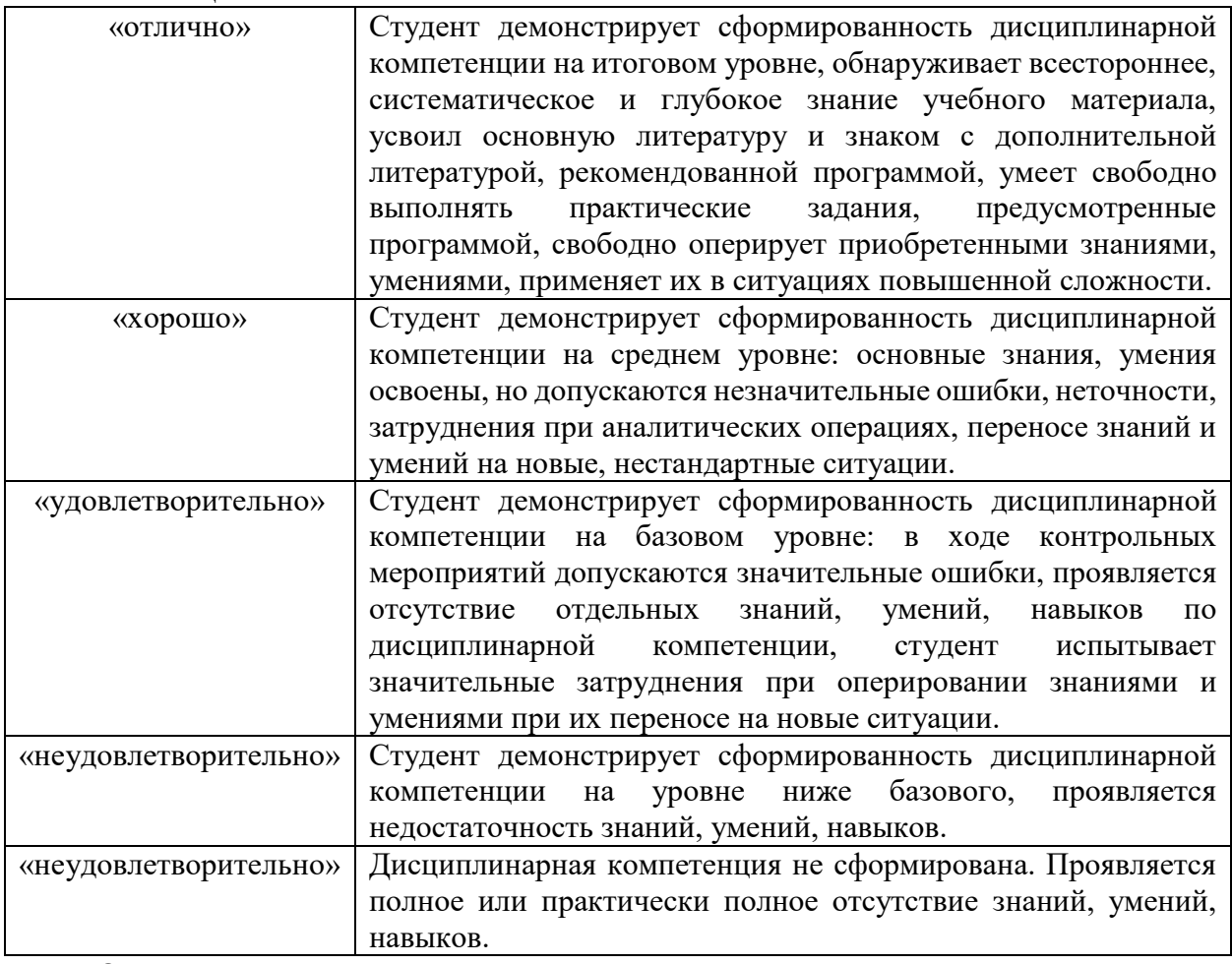

Оценочные средства для инвалидов и лиц с ограниченными возможностями здоровья выбираются с учетом их индивидуальных психофизических особенностей.

– при необходимости инвалидам и лицам с ограниченными возможностями здоровья предоставляется дополнительное время для подготовки ответа на экзамене;

– при проведении процедуры оценивания результатов обучения инвалидов и лиц с ограниченными возможностями здоровья предусматривается использование технических средств, необходимых им в связи с их индивидуальными особенностями;

– при необходимости для обучающихся с ограниченными возможностями здоровья и инвалидов процедура оценивания результатов обучения по дисциплине может проводиться в несколько этапов.

Процедура оценивания результатов обучения инвалидов и лиц с ограниченными возможностями здоровья по дисциплине (модулю) предусматривает предоставление информации в формах, адаптированных к ограничениям их здоровья и восприятия информации:

Для лиц с нарушениями зрения:

– в печатной форме увеличенным шрифтом,

– в форме электронного документа.

Для лиц с нарушениями слуха:

– в печатной форме,

– в форме электронного документа.

Для лиц с нарушениями опорно-двигательного аппарата:

– в печатной форме,

– в форме электронного документа.

Данный перечень может быть конкретизирован в зависимости от контингента обучающихся.

#### **5. Перечень учебной литературы, информационных ресурсов и технологий**

#### **5.1 Основная литература:**

1. Дегтярев, В.М. Инженерная и компьютерная графика: учебник для студентов вузов / В. М. Дегтярев, В. П. Затыльникова. - 2-е изд.,испр. - М.: Академия, 2011. - 240 с.:ил.;

2. Семенова, Н.В. Инженерная графика: учебное пособие / Н.В. Семенова, Л.В. Баранова. — Екатеринбург: Издательство Уральского университета, 2014. — 89 с.: схем., табл., ил. — Библиогр.: с. 71. — ISBN 978-5-7996-1099-9; [Электронный ресурс]. — URL: [http://biblioclub.ru/index.php?page=book&id=275945.](http://biblioclub.ru/index.php?page=book&id=275945)

3. Мышкин, А.Л. Инженерная графика: методические рекомендации / А.Л. Мышкин, Е.П. Петрова, Л.Ю. Сумина; Министерство транспорта Российской Федерации, Московская государственная академия водного транспорта. — Москва: Альтаир: МГАВТ, 2012. — 84 с.: ил.; [Электронный ресурс]. — URL: http://biblioclub.ru/index.php?page=book&id=429768.

#### **Дополнительная литература:**

1. Приемышев, А.В. Компьютерная графика в САПР [Электронный ресурс] : учебное пособие / А.В. Приемышев, В.Н. Крутов, В.А. Треяль, О.А. Коршакова. — Электрон. дан. — Санкт-Петербург : Лань, 2017. — 196 с. — Режим доступа: https://e.lanbook.com/book/90060.

2. Звонцов, И.Ф. Разработка технологических процессов изготовления деталей общего и специального машиностроения [Электронный ресурс] : учеб. пособие / И.Ф. Звонцов, К.М. Иванов, П.П. Серебреницкий. — Электрон. дан. — Санкт-Петербург : Лань, 2018. — 696 с. — Режим доступа: https://e.lanbook.com/book/107286.

3. Остяков, Ю.А. Проектирование деталей и узлов конкурентоспособных машин [Электронный ресурс] : учебное пособие / Ю.А. Остяков, И.В. Шевченко. — Электрон. дан. — Санкт-Петербург : Лань, 2013. — 336 с. — Режим доступа: https://e.lanbook.com/book/30428.

4. Аверин, В.Н. Компьютерная инженерная графика. – М.: Академия, 2013. – 224 с.;

5. Большаков, В.П., Тозик В.Т., Чагина А.В. Инженерная и компьютерная графика. - ВНV-СПб, 2012. – 288 с.;

6. Королёв, Ю. И. Инженерная и компьютерная графика. Учебное пособие. Стандарт третьего поколения. – М.: Инфра-М, 2014. – 432 с.;

7. Васильев, В.В. Практикум по WEB-технологиям: учеб. пособие для студентов вузов / В. В. Васильев, Н. В. Сороколетова, Л. В. Хливненко. - М.: ФОРУМ, 2013. - 416 с.: ил. - (Высшее образование);

8. Затыльникова, В.П., Дегтярев, В.М. Инженерная и компьютерная графика. – М.: Академия, 2012. – 240 с.;

9. Romain Caudron, Pierre-Armand Nicq. Blender 3D By Example. Packt Publishing Ltd, 25 сент. 2015 г. - Всего страниц: 334;

10. Blender.org. Blender Reference Manual. Издательство: Питер. Учебник для вузов. ISBN 978-5-459-00809-8; 2011 г.;

11. Андрей Прахов. Самоучитель Blender 2.7 Издательство: БХВ-Петербург. ISBN 978-5-9775-3494-9; 2016 г. - 400 с.:ил.;

12. Третьяк, Т. М, Анеликова Л. А. Photoshop. Творческая мастерская компьютерной графики (+ DVD-ROM). Издательство: Солон-Пресс. Элективный курс. Профильное обучение. ISBN 978-5-91357-085-5; 2010 г.;

13. Кэмпбелл, М. Компьютерная графика. – Издательство: АСТ ООО "Фирма "Издательство АСТ", 2010. – 392 с.;

# **5.2. Периодическая литература**

- 1. Базы данных компании «Ист Вью» [http://dlib.eastview.com](http://dlib.eastview.com/)
- 2. Электронная библиотека GREBENNIKON.RU<https://grebennikon.ru/>

# **5.3. Интернет-ресурсы, в том числе современные профессиональные базы данных и информационные справочные системы**

# **Электронно-библиотечные системы (ЭБС):**

- 1. ЭБС «ЮРАЙТ» <https://urait.ru/>
- 2. ЭБС «УНИВЕРСИТЕТСКАЯ БИБЛИОТЕКА ОНЛАЙН» [www.biblioclub.ru](http://www.biblioclub.ru/)
- 3. ЭБС «BOOK.ru» [https://www.book.ru](http://www.book.ru/)
- 4. ЭБС «ZNANIUM.COM» [www.znanium.com](https://znanium.com/)
- 5. ЭБС «ЛАНЬ» [https://e.lanbook.com](https://e.lanbook.com/)

## **Профессиональные базы данных:**

- 1. Web of Science (WoS) <http://webofscience.com/>
- 2. Scopus <http://www.scopus.com/>
- 3. ScienceDirect [www.sciencedirect.com](https://www.sciencedirect.com/)
- 4. Журналы издательства Wiley <https://onlinelibrary.wiley.com/>
- 5. Научная [электронная](http://www.elibrary.ru/) библиотека (НЭБ) <http://www.elibrary.ru/>

6. Полнотекстовые архивы ведущих западных научных журналов на Российской платформе научных журналов НЭИКОН [http://archive.neicon.ru](http://archive.neicon.ru/)

7. [Национальная](https://rusneb.ru/) электронная библиотека (доступ к Электронной библиотеке диссертаций Российской государственной библиотеки (РГБ) <https://rusneb.ru/>

- 8. [Президентская](https://www.prlib.ru/) библиотека им. Б.Н. Ельцина <https://www.prlib.ru/>
- 9. Электронная коллекция Оксфордского Российского Фонда <https://ebookcentral.proquest.com/lib/kubanstate/home.action>
- 10. Springer Journals <https://link.springer.com/>
- 11. Nature Journals <https://www.nature.com/siteindex/index.html>
- 12. Springer Nature Protocols and Methods <https://experiments.springernature.com/sources/springer-protocols>
- 13. Springer Materials <http://materials.springer.com/>
- 14. zbMath <https://zbmath.org/>
- 15. Nano Database <https://nano.nature.com/>
- 16. Springer eBooks: <https://link.springer.com/>
- 17. "Лекториум ТВ" <http://www.lektorium.tv/>
- 18. Университетская информационная система РОССИЯ [http://uisrussia.msu.ru](http://uisrussia.msu.ru/)

## **Информационные справочные системы:**

1 Информационно-правовой портал «Гарант» [электронный ресурс] - Режим доступа: [http://www.garant.ru](http://www.garant.ru/)

2Справочная правовая система Консультант плюс [электронный ресурс] - Режим доступа: <http://www.consultant.ru/online/>

3Федеральный правовой портал. Юридическая Россия [электронный ресурс] - Режим доступа: [http://www.law.edu.ru](http://www.law.edu.ru/)

## **Ресурсы свободного доступа:**

- 1. http://www.geekbrains.ru
- 2. http://www.eskd.ru. Единая система конструкторской документации.
- 3. Американская патентная база данных<http://www.uspto.gov/patft/>
- 4. Полные тексты канадских диссертаций<http://www.nlc-bnc.ca/thesescanada/>
- 5. КиберЛенинка [\(http://cyberleninka.ru/\)](http://cyberleninka.ru/);

6. Министерство науки и высшего образования Российской Федерации [https://www.minobrnauki.gov.ru/;](https://www.minobrnauki.gov.ru/)

7. Федеральный портал "Российское образование" [http://www.edu.ru/;](http://www.edu.ru/)

8. Информационная система "Единое окно доступа к образовательным ресурсам" [http://window.edu.ru/;](http://window.edu.ru/)

9. Единая коллекция цифровых образовательных ресурсов [http://school](http://school-collection.edu.ru/)[collection.edu.ru/](http://school-collection.edu.ru/) .

10. Федеральный центр информационно-образовательных ресурсов [\(http://fcior.edu.ru/\)](http://fcior.edu.ru/);

11. Проект Государственного института русского языка имени А.С. Пушкина "Образование на русском" [https://pushkininstitute.ru/;](https://pushkininstitute.ru/)

- 12. Справочно-информационный портал "Русский язык" [http://gramota.ru/;](http://gramota.ru/)
- 13. Служба тематических толковых словарей [http://www.glossary.ru/;](http://www.glossary.ru/)
- 14. Словари и энциклопедии [http://dic.academic.ru/;](http://dic.academic.ru/)
- 15. Образовательный портал "Учеба" [http://www.ucheba.com/;](http://www.ucheba.com/)

16. [Законопроект "Об образовании в Российской Федерации". Вопросы и ответы](http://273-фз.рф/voprosy_i_otvety) [http://xn--273--84d1f.xn--p1ai/voprosy\\_i\\_otvety](http://273-фз.рф/voprosy_i_otvety)

**Собственные электронные образовательные и информационные ресурсы КубГУ:**

1. Среда модульного динамического обучения [http://moodle.kubsu.ru](http://moodle.kubsu.ru/)

2. База учебных планов, учебно-методических комплексов, публикаций и конференций<http://mschool.kubsu.ru/>

3. Библиотека информационных ресурсов кафедры информационных образовательных технологий [http://mschool.kubsu.ru;](http://mschool.kubsu.ru/)

4. Электронный архив документов КубГУ <http://docspace.kubsu.ru/>

5. Электронные образовательные ресурсы кафедры информационных систем и технологий в образовании КубГУ и научно-методического журнала "ШКОЛЬНЫЕ ГОДЫ" <http://icdau.kubsu.ru/>

## **6. Методические указания для обучающихся по освоению дисциплины (модуля)**

Изучение дисциплины следует начинать с проработки рабочей программы, особое внимание уделяя целям и задачам, структуре и содержанию курса. По курсу предусмотрено проведение лекционных занятий, на которых дается основной систематизированный материал, включая работу с системой Libre CAD на лабораторных занятиях, предусматривающих решение ситуационных заданий, представление графических работ, а также самостоятельной работы студента

*– Общие рекомендации по самостоятельной работе обучающихся;*

Самостоятельная работа студентов – это учебная и научно-исследовательская деятельность, которая осуществляется без непосредственного участия преподавателя хотя и направляется им. Она является завершающим этапом изучения каждого раздела дисциплины, поскольку знания, подкрепленные самостоятельной деятельностью, являются более прочными. Она проводится для достижения следующих целей:

– формирования умений поиска и использования учебной и научной литературы, а также других источников информации;

– освоения и систематизации теоретических знаний, их углубления и расширения;

– формирования умения применять полученные знания на практике, в том числе в профессиональной деятельности;

– развития познавательных способностей и самостоятельности мышления;

– развития активности, творческой инициативы, самостоятельности, ответственности и организованности;

– развития научно-исследовательских навыков.

Самостоятельная работа студентов включает следующие основные формы:

– выполнение самостоятельных заданий на семинарских, практических, лабораторных занятиях;

– подготовка к аудиторным занятиям и выполнение заданий различного типа и уровня сложности;

– изучение отдельных вопросов учебной дисциплины, составление конспектов;

– составление таблиц, логических и структурных схем;

– подготовка графических чертежей;

– выполнение исследовательской работы;

– подготовка к текущему контролю успеваемости (в течение семестра), к промежуточной аттестации (по окончании семестра);

Обязательным условием организации самостоятельной работы является отчетность студентов перед преподавателем о ее результатах. Контроль за ходом и результатами самостоятельной работы проводится преподавателем, в том числе при проведении аудиторных занятий. Результаты работы оцениваются в ходе текущего контроля и учитываются при проведении промежуточной аттестации студентов (экзамена) по дисциплине.

*– Методические рекомендации по освоению лекционного материала, подготовке к лекциям*

Лекция – форма организации учебного процесса, направленная на формирование ориентировочной основы для последующего усвоения учащимися учебного материала. Главное назначение лекции - обеспечить теоретическую основу обучения, развить интерес к учебной деятельности и конкретной учебной дисциплине, сформировать у обучающихся ориентиры для самостоятельной работы над курсом. Деятельность студентов: посещение лекций, желательна предварительная подготовка к лекции по учебной литературе, активная работа на лекции: внимательно слушать, осмысливать, перерабатывать материал, кратко записывать (конспектировать), быть готовыми отвечать на вопросы лектора, участвовать в дискуссии, задавать вопросы, если они возникают по ходу лекции, высказывать свою точку зрения.

*– Методические рекомендации по подготовке к лабораторным занятиям.*

Лабораторная работа – Практические занятия - это форма организации учебного процесса, предполагающая выполнение студентами под руководством преподавателя заданий, направленных на углубление научно-теоретических знаний и овладение определенными практическими умениями и навыками – учебными или профессиональными, необходимыми в последующей деятельности. Важнейшим направлением практических занятий является решение учебных задач. Решение задачи всегда следует начинать с анализа условия и составления плана решения

Важнейшим этапом курса является самостоятельная работа. Целью самостоятельной работы студента является овладение фундаментальными знаниями, профессиональными умениями и навыками по профилю направления подготовки, опытом творческой, исследовательской деятельности, развитие самостоятельности, ответственности и организованности, творческого подхода к решению проблем учебного и профессионального уровней.

При организации внеаудиторной самостоятельной работы использованы следующие формы: проработка учебного (теоретического) материала, выполнение индивидуальных

заданий (подготовка сообщений, решение ситуационных заданий, контрольной работы и др.).

Работа с конспектом лекций. Студенту необходимо просматривать конспект сразу после занятий, отмечать материал конспекта лекций, который вызывает затруднения для понимания. Попытаться найти ответы на затруднительные вопросы, используя рекомендуемую литературу. Если самостоятельно не удалось разобраться в материале, сформулировать вопросы и обратится за помощью к преподавателю на консультации или ближайшей лекции. Регулярно отводить время для повторения пройденного материала, проверять свои знания, умения и навыки по контрольным вопросам.

Работа с учебной и научной литературой. Приступая к работе над книгой, следует сначала ознакомиться с материалом в целом: оглавлением, аннотацией, введением и заключением путем беглого чтения-просмотра, не делая никаких записей. Этот просмотр позволит получить представление обо всем материале, который необходимо усвоить.

После этого следует переходить к внимательному чтению - штудированию материала по главам, разделам, параграфам. Изучая книгу, надо обращать внимание на схемы, таблицы, карты, рисунки: рассматривать их, обдумывать, анализировать, устанавливать связь с текстом. Это поможет эффективнее понять и усвоить изучаемый материал. Читая книгу, следует делать выписки, зарисовки, составлять схемы, тезисы, выписывать цифры, цитаты, вести конспекты.

Решение ситуационных задач (кейсов) направлено на развитие мышления, творческих умений, усвоение знаний, добытых в ходе активного поиска и самостоятельного решения проблем. Студенту необходимо изучить учебную информацию по теме; провести системно – структурированный анализ содержания темы; дать обстоятельную характеристику условий задачи; критически осмыслить варианты и попытаться их модифицировать (упростить в плане избыточности); выбрать оптимальный вариант (подобрать известные и стандартные алгоритмы действия) или варианты разрешения проблемы (если она на стандартная); оформить и сдать на контроль в установленный срок.

В освоении дисциплины инвалидами и лицами с ограниченными возможностями здоровья большое значение имеет индивидуальная учебная работа (консультации) – дополнительное разъяснение учебного материала.

Индивидуальные консультации по предмету являются важным фактором, способствующим индивидуализации обучения и установлению воспитательного контакта между преподавателем и обучающимся инвалидом или лицом с ограниченными возможностями здоровья.

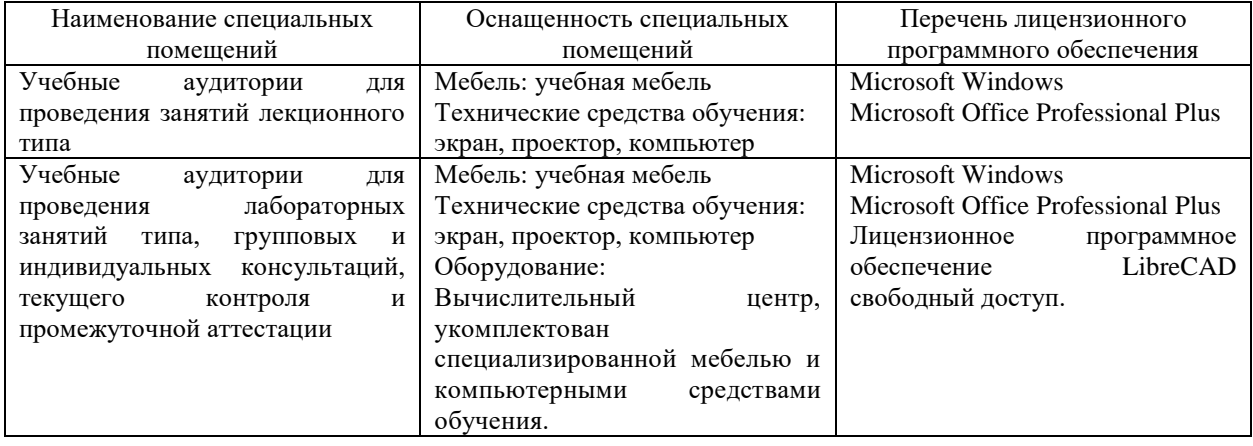

## **7. Материально-техническое обеспечение по дисциплине (модулю)**

Для самостоятельной работы обучающихся предусмотрены помещения, укомплектованные специализированной мебелью, оснащенные компьютерной техникой с возможностью подключения к сети «Интернет» и обеспечением доступа в электронную информационно-образовательную среду университета.

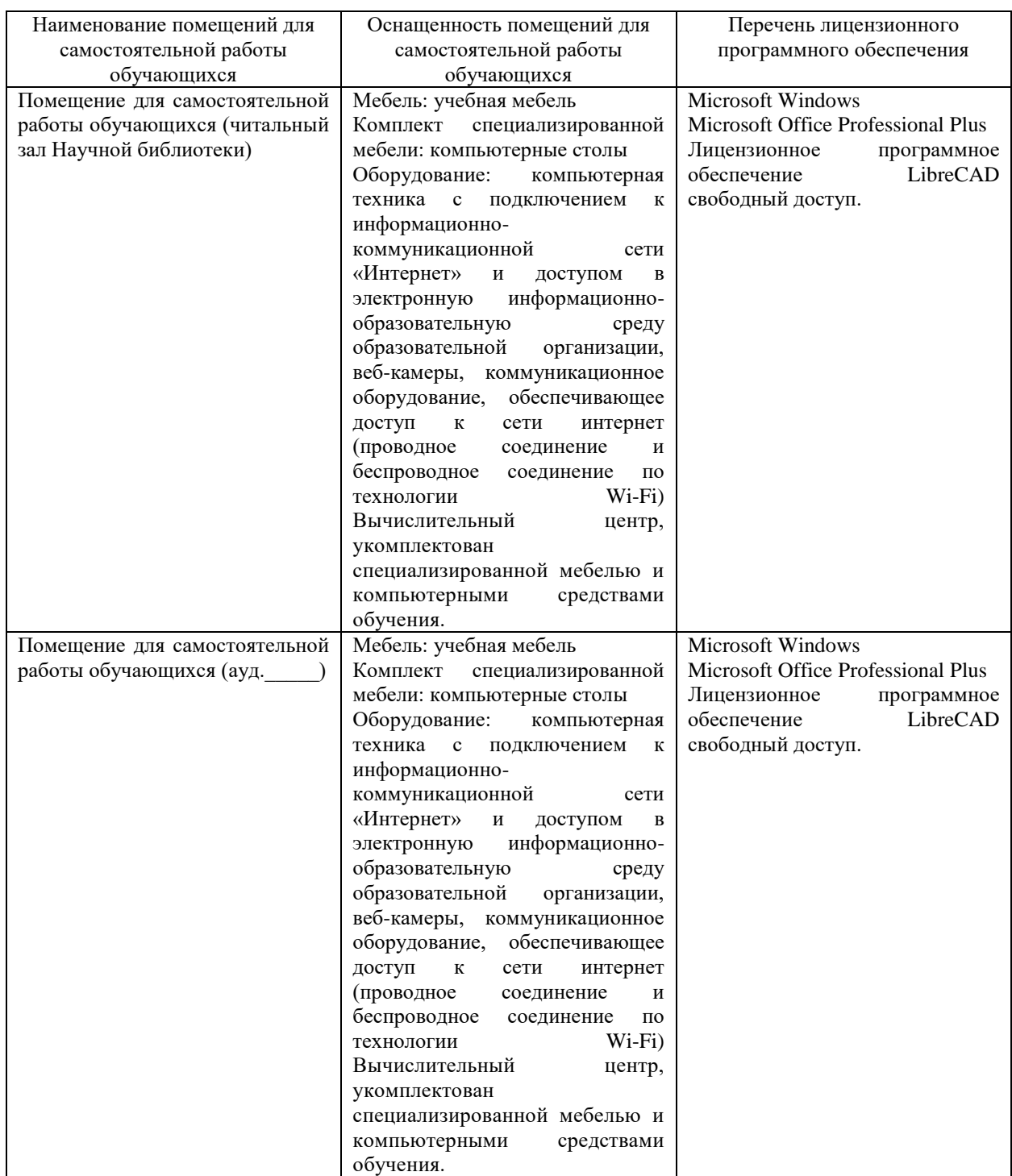